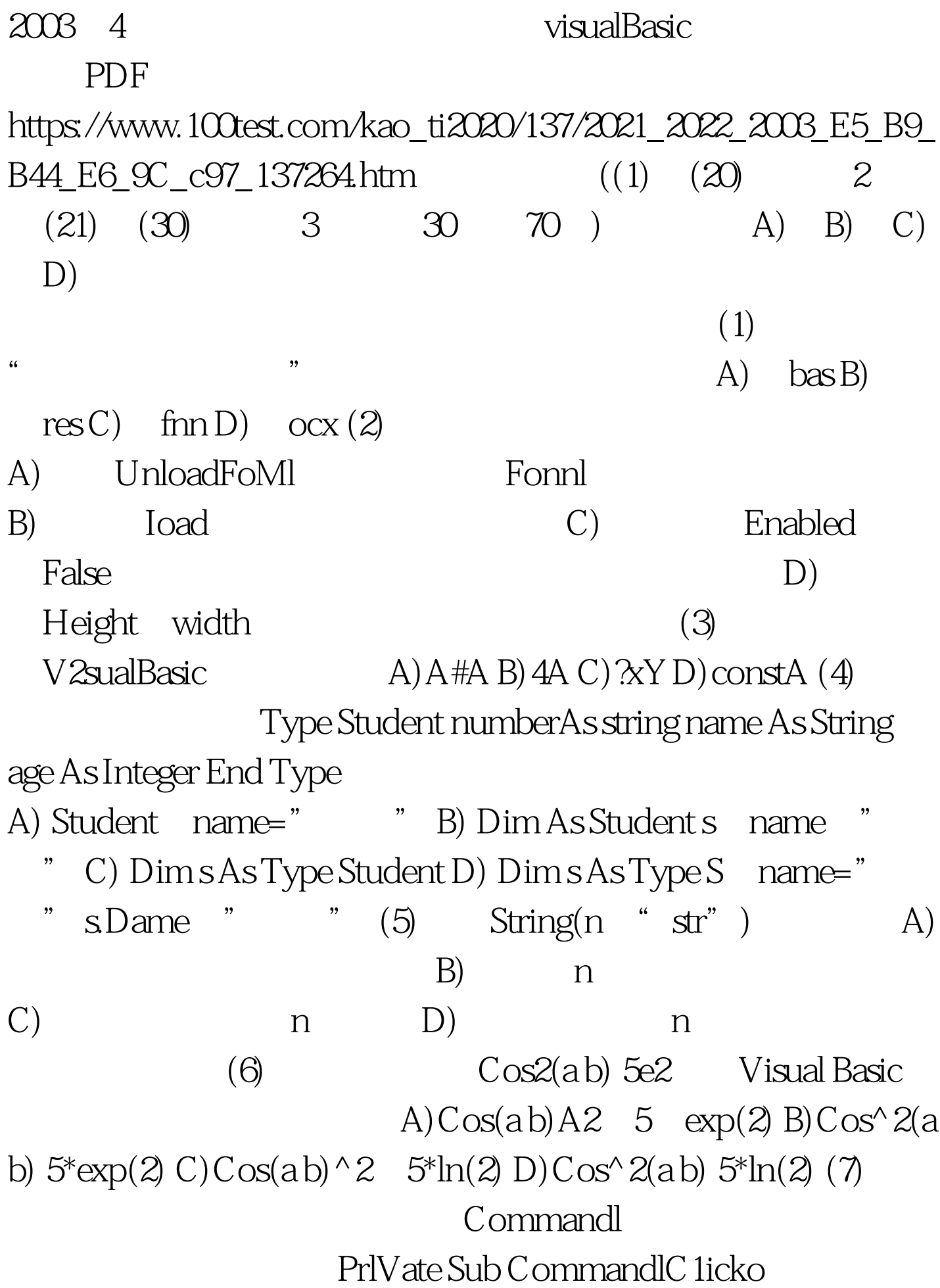

a\$="software and hardware" b\$ Right(a\$,8) c\$=Mid(a\$,1 & Msgbox a\$,,b\$,c\$,1 End Sub A) softWare and hardware B) software C) hardwafe D)  $1$ (8) a inutBox("Today", "TomorroW "Yesterday",,,"Day before yesterday", 5) A) Today B) Tomorrow C) Yesterday D) Day before yesterday (9) A) Max B) LargeChange C) Value D) MaxMin (10) Listl Labell

A) Private Sub listl\_Click() B) Private Sub Listl\_C1ick() Labell Caption list1.listlndex Labell Nanle Listl listindex End Sub . End Sub

 $(A)$  B) C) D)

 $100T$ est  $100T$ est

www.100test.com